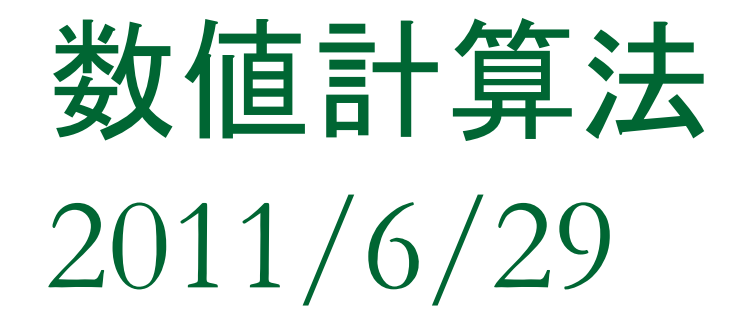

#### 林田 清 大阪大学大学院理学研究科

### プログラム例

- ここではseedは任意の数(で きれば素数)を入力する。
	- srandom(time(NULL));と して時間情報を種とするこ ともできる。この場合は time.hをincludeする必要 あり。
- 右の例でpi1は整数の割り算 が最初に行われるので値が ゼロになる。 pi2, pi3のよう な記法にせよ。
- RAND\_MAXは /usr/include/stdlib.hの中で 定義(#define)されている。

#include <stdio.h> #include <stdlib.h>

int main()

{ int seed, n, i, m; double x,y,pi1,pi2,pi3;

```
 printf("input seed number¥n");
 scanf("%d",&seed);
```

```
 printf("input number of points ¥n");
 scanf("%d",&n);
```

```
 srandom(seed);
```
}

```
 m=0; 
for(i=0;i < n;i++) {
   x=((double)random())/(RAND_MAX+1.0);
   y=((double)random())/(RAND_MAX+1.0);
  if((x*x+y*y)<1.0) m++;
  printf("%d x=%lf y=%lf\xtist(",i,x,y);
 }
pi1 = m/n * 4.0;
pi2 = (m*4.0)/n;pi3 = ((double) m)/((double) n)^*4.0; printf("pi=%lf %lf %lf¥n",pi1,pi2,pi3);
```
プリプロセッサ

- #include <*fname.h* 
	- □ コンパイルされる際に、ソースコードのこの位置に *fname.h*(通常は/usr/includeの下にある;具体的には stdio.h,stdlib.h,math.h等)の内容が挿入される。
- #define *ABC abc*
	- □ ソースコードのこの位置以降にあるABCという文字列 があれば、コンパイル時に自動的にabcにおきかえら れて解釈される。
	- □ RAND\_MAXは stdlib.hの中でdefineされている。

# 与えられた分布関数に従う乱数1:逆変換法

こ従<br>F(x) 累積分布関数 $F(x)$ 

カ布因数f(x)(x)<br>累積分布関数 $F(x)$ <br> $F(x) = \int_{x_{\text{min}}}^{x} f(x') dx'$ 様にランダムに分布する。<br><sup>1</sup>をみつけることができればx=F<sup>-1</sup>  $(r)$  $\infty$ <br>  $\leq$   $\leq$ <br>  $(x)$ ' J<sub>x<sub>min</sub> J (\* *) にー*様にランダムに分布する。<br>間(0,1) に一様にランダムに分布する。<br>Fの逆関数F<sup>-1</sup>をみつけることができればx = F<sup>-1</sup>(r</sub> <sup>2.一</sup>様にフンタムに分布する。<br>タ*F* <sup>-1</sup>をみつけることができれば<br>*ri*から分布関数 $f(x)$ に従う乱数x ·様にランダムに分布する。<br><sup>-1</sup>をみつけることができればx=F<sup>-1</sup>(r)に  $=$   $\int$ x は区間(0,1)に一様にランダムに分布する。 *r* (*x*) = <sub>J<sub>x<sub>mi</sub> J (*x )dx*<br>は区間(0, 1) に一様にランダムに分布する。<br>もしFの逆関数F<sup>-1</sup>をみつけることができれば*x* = F<sup>-1</sup>(r)により</sub></sub> 擬似一様乱数 $r$ から分布関数 $f(x)$ に従う乱数 $x$ を求めることができる

$$
\text{where } \lim_{x \to \infty} \frac{1}{2x} \text{ and } \lim_{x \to \infty} \frac{1}{2x} \text{ and } \lim_{x \to \infty} \frac{1}{2x} \
$$

逆変換法の考え方 *f x*( ) *x* min *x* max *x* min ( ) ( ') ' *F x f x dx s x* 0 1 *r* 一様乱数 (入力) -1 *x F r x* ( )と変換され (出力 た乱数 )を得る -1 min max ( ) ( ) ( ) ( ) *dF x p x f x x x x* ( ) (0 1) ( ) ( ) ( ) ( ) ( ) ( ( 0) ( 1)) ( ) ( ) *r p r dr dr r r x r x x p x p x dx p r dr dr p x x r x x r dx r F x x F r* r x x r x が0<r<1で定義される一様乱数のとき 確率分布は この がある関数 で に変換されるとき の確率分布 は から 算出できる。 逆変換法では 従って と とる。すると -1 *F r*( )が容易に計算できる ことが必要

*dx*  $x$ の確率分布は $f(x)$ になる。  $\mathcal{D}_{x}(x) = \frac{dF(x)}{dx} = f(x) \quad (x_{\min} < x < x_{\max})$ <br> *①*確率分布は $f(x)$ になる。

### 正規乱数の発生

■ 積分は誤差関数、解析的に記述できない。 $x = \sum_{k=1}^{12} p_k^k$  Box-Muller法か中心極限定理 **□ Box-Muller法か中心極限定理 ─────→** <sub>ここ</sub><br>一般に確率密度関数 $q(x_1, x_2)$ に従う変数 $x_1, x_2$ の関数 $y_1, y_2$ の確率密度関数は  $\sum_{1}^{\infty}$  $g_1, y_2) dy_1 dy_2 = q(x_1, x_2) \left| \frac{\partial(x_1, x_2)}{\partial(y_1, y_2)} \right| dy_1 dy_2$  $\frac{1}{1}$ ,  $x_2$ <br> $\frac{1}{1}$ ,  $y_2$  $\begin{array}{c} |y_2\rangle \\ \hline \\ 2/2 \end{array}$   $\left| \frac{1}{\sqrt{2}} \exp(-y_2^2) \right|$  $(y_1, y_2)dy_1dy_2 = q(x_1, x_2)\left|\frac{\partial(x_1, x_2)}{\partial(y_1, y_2)}\right| dy_1dy_2$ <br>  $(y_1, y_2)dy_1dy_2 = \left[\frac{1}{\sqrt{2\pi}}\exp(-y_1^2/2)\right]\left[\frac{1}{\sqrt{2\pi}}\exp(-y_2^2/2)\right]dy_1dy_2$  $\int_1^2$ ,  $y_2$  $\begin{aligned} \bigcup_{1} \sqrt{2\pi} \ \sum_{j=1}^{N} \sum_{j=1}^{N} \hat{z}_j &\text{for} \mathcal{L} \ \sum_{j=1}^{N} \sum_{j=1}^{N} \sum_{j=1}^{N} \sum_{j=1}^{N} \sum_{j=1}^{N} \sum_{j=1}^{N} \sum_{j=1}^{N} \sum_{j=1}^{N} \sum_{j=1}^{N} \sum_{j=1}^{N} \sum_{j=1}^{N} \sum_{j=1}^{N} \sum_{j=1}^{N} \sum_{j=1}^{N} \sum_{j=1}^{N} \sum_{j=1}^{N}$  $f_{\mathcal{H}}$ に確率密度関数 $q(x_1, x_2)$ に従<br> $(y_1, y_2) dy_1 dy_2 = q(x_1, x_2) \left| \frac{\partial(x_1, x_2)}{\partial(y_1, y_2)} \right|$ :<sub>2</sub>)に従<br>(x<sub>1</sub>, x<sub>2</sub>)<br>(y<sub>1</sub>, y<sub>2</sub>)  $\left[\frac{1}{2\pi} \exp(-y_1^2/2)\right] \left[\frac{1}{\sqrt{2}}\right]$ , y,を生成したい⇒ 一般に確率密度関数 $q(x_1, x_2)$ に従う変数<br> $p(y_1, y_2)dy_1dy_2 = q(x_1, x_2) \left| \frac{\partial(x_1, x_2)}{\partial(y_1, y_2)} \right| dy_1dy_2$ )に<br>x<sub>1</sub>, x<br>y<sub>1</sub>, y  $p(y_1, y_2)dy_1dy_2 = q(x_1, x_2)\left|\frac{\partial(x_1, x_2)}{\partial(y_1, y_2)}\right|dy_1dy_2$ <br>  $p(y_1, y_2)dy_1dy_2 = \left[\frac{1}{\sqrt{2\pi}}\exp(-y_1^2/2)\right]\left[\frac{1}{\sqrt{2\pi}}\exp(-y_2^2/2)\right]dy_1dy_2$  $\frac{1}{\sqrt{2\pi}}$ <br>*y*<sub>1</sub>, *y*  $\int_{\pi}^{x_2 y} |\partial(y_1, y_2)|^{x_1^2} dy_1^2 dy_2^2$ <br>= exp(-y<sub>1</sub><sup>2</sup>/2)  $\left[ \frac{1}{\sqrt{2\pi}} \exp(-y_2^2) \right]$ π  $\partial$  $=$  $\partial$  $q(x_1, x_2) \left| \frac{\partial(x_1, x_2)}{\partial(y_1, y_2)} \right| dy_1 dy_2$ <br> $\left[ \frac{1}{\sqrt{2\pi}} \exp(-y_1^2/2) \right] \left[ \frac{1}{\sqrt{2\pi}} \exp(-y_2^2/2) \right] dy_1 dy_2$ =  $q(x_1, x_2) \left| \frac{\partial(x_1, x_2)}{\partial(y_1, y_2)} \right| dy_1 dy_2$ <br>=  $\left[ \frac{1}{\sqrt{2\pi}} \exp(-y_1^2 / 2) \right] \left[ \frac{1}{\sqrt{2\pi}} \exp(-y_2^2 / 2) \right] dy_1 dy_2$  $\left[\sqrt{2\pi} \mathbf{L} \mathbf{L} \mathbf{L}\right] \sqrt{2\pi}$ <br>なるような変数 $y_1, y_2$ を生成したい⇒Box<br>=  $\sqrt{-2\ln x_1} \cos 2\pi x_2, y_2 = \sqrt{-2\ln x_1} \sin 2\pi x_2$  $p(y_1, y_2)dy_1dy_2 = \left[\frac{1}{\sqrt{2\pi}}\exp(-y_1^2/2)\right]\left[\frac{1}{\sqrt{2\pi}}\exp(-y_2^2/2)\right]$ となるような変数 $y_1, y_2$ を生成したい⇒Box-Muller法 となるような変数 $y_1, y_2$ を生成したい⇒ Box-Muller法<br>  $y_1 = \sqrt{-2\ln x_1} \cos 2\pi x_2, y_2 = \sqrt{-2\ln x_1} \sin 2\pi x_2$ <br>  $x_1, x_2$ が区間(0,1)の独立な一様乱数であれば $q(x_1, x_2)dx_1dx_2 = dx_1dx_2$ 1)の独立な一様乱数であ $\begin{align} &\frac{1}{2} + y_1^2 \end{align}$  $y_1 = \sqrt{-2 \ln x_1 \cos 2\pi x_2}, y_2 = \sqrt{-2 \ln x_1 \sin 2x_2}, y_3 = \sqrt{-2 \ln x_1 \sin 2x_3}$ <br>:<sub>1</sub>,  $x_2 \pi^2 \mathbb{E}$  ||5| (0, 1) の独立な一様乱数であ<br>:<sub>1</sub> = exp $\left[ -\frac{1}{2} (y_1^2 + y_2^2) \right]$ ,  $x_2 = \frac{1}{2\pi} \arctan \frac{y_2}{y_1}$  $\begin{bmatrix} 2 & 1 & 2\pi & y_1 \\ \frac{1}{2} & \frac{1}{2} & -1 \end{bmatrix} = - \left[ \frac{1}{\sqrt{2}} \exp(-y_1^2/2) \right] \left[ \frac{1}{\sqrt{2}} \exp(-y_2^2) \right]$  $\sum_{1}^{2}/2)$   $\sqrt{\frac{1}{2\pi}} \exp(-y_2)$  $\frac{x_1}{1}, \frac{x_2}{y_2}$  $\frac{1}{2}$ (0, 1)の独立な一様<br> $\frac{1}{2}$ (y<sup>2</sup> + y<sub>2</sub><sup>2</sup>), x<sub>2</sub> = 2 =  $\exp\left[-\frac{1}{2}(y_1^2 + y_2^2)\right], x_2 = \frac{1}{2\pi} \arctan \frac{y_2}{y_1}$ <br>  $\frac{(x_1, x_2)}{(y_1, y_2)} = -\left[\frac{1}{\sqrt{2\pi}} \exp(-y_1^2/2)\right] \left[\frac{1}{\sqrt{2\pi}} \exp(-y_2^2/2)\right]$  $\left[\frac{(x_1, x_2)}{(y_1, y_2)}\right] = -\left[\frac{1}{\sqrt{2\pi}} \exp(-y_1^2/2)\right] \left[\frac{1}{\sqrt{2}}\right]$ *y*  $y_1 - \sqrt{2} \ln x_1 \cos 2\pi x_2, y_2 - \sqrt{2} \ln x_1 \sin 2x_2, y_1 - \sqrt{2} \ln x_1 \sin 2x_1, x_2$ が区間 (0, 1) の独立な一様乱数であ $x_1 = \exp \left[ -\frac{1}{2} (y_1^2 + y_2^2) \right], x_2 = \frac{1}{2\pi} \arctan \frac{y}{y}$  $=$  ex<br> $x_1, x_2$  $x_2 = \frac{1}{2\pi} \arctan \frac{y_2}{y_1}$ <br> $y_1^2/2$ )  $\sqrt{\frac{1}{2\pi}} \exp(-y_1)$  $\begin{bmatrix} x_1, x_2 \\ y_1, y_2 \end{bmatrix} = -\left[ \frac{1}{\sqrt{2\pi}} \exp(-y_1^2/2) \right] \left[ \frac{1}{\sqrt{2\pi}} \exp(-y_2^2/2) \right]$  $-2\ln x_1 \sin 2\pi$ 2 ln x<sub>1</sub> cos 2 $\pi$ x<sub>2</sub>, y<sub>2</sub> =  $\sqrt{-2 \ln x}$ <br><br><br>
< 閏 (0, 1) の独立な一様乱<sub>参</sub><br>  $\left[-\frac{1}{2}(y_1^2 + y_2^2)\right]$ , x<sub>2</sub> =  $\frac{1}{2\pi}$  arc が区間(0,1)の独立な一様乱数であれば $q(x_1, x_2)dx_1dx_2 =$  $-\sqrt{-2} \ln x_1 \cos 2\pi x_2, y_2 - \sqrt{-2} \ln x_1 \sin 2x_2$ <br>  $x_2 \pi \sin \pi x_1 \cos 2\pi x_2, y_2 - \sqrt{-2} \ln x_1 \sin 2\pi x_1$ <br>  $= \exp \left[-\frac{1}{2} (y_1^2 + y_2^2) \right], x_2 = \frac{1}{2\pi} \arctan \frac{y}{y}$  $x_1 = \exp\left[-\frac{1}{2}(y_1^2 + y_2^2)\right], x_2 = \frac{1}{2\pi} \arctan \frac{y_2}{y_1}$ <br> $\frac{\partial(x_1, x_2)}{\partial(x_2, x_2)} = -\left[\frac{1}{\sqrt{2\pi}} \exp(-y_1^2/2)\right] \left[\frac{1}{\sqrt{2\pi}} \exp(-y_2^2/2)\right]$  $x_1 = \exp\left[-\frac{1}{2}(y_1^2 + y_2^2)\right], x_2 = \frac{1}{2\pi}\arctan\frac{y_2}{y_1}$ <br> $\frac{\partial(x_1, x_2)}{\partial(y_1, y_2)} = -\left[\frac{1}{\sqrt{2\pi}}\exp(-y_1^2/2)\right]\left[\frac{1}{\sqrt{2\pi}}\exp(-y_2^2/2)\right]$ 1  $x = \sum^{12} r_i - 6$ ここで $r_i$ は(0,1)の一様乱数 *i*  $=$ 

## 与えられた分布関数に従う乱数2:棄却法

-<br>発生が容易な分布関数 (例えに<br>よって $f(x)$ を完全に包み込む。 ·生か谷易な分布関致(例え<br>ってf(*x*)を完全に包み込む。<br>g(*x*)の確率分布に従う乱数*x* 発生が容易な分布関数(例えば一様分布)g<br>よって $f(x)$ を完全に包み込む。<br>1.g(x)の確率分布に従う乱数 $x_0$ を発生させる

0

よってf(x)を完全に包み込む。<br>1.g(x)の確率分布に従う乱数x<sub>0</sub>を発生させる<br>2. 点x<sub>0</sub>でf(x<sub>0</sub>)とCg(x<sub>0</sub>)を計算する。 (0,1)の乱数rを発生させ、 ク帷率分布に使り乱数 $x_0$ ? $c_0$ で $f(x_0)$ と $Cg(x_0)$ を計算? $(x_0)$ < $rCg(x_0)$ ならば、 $x_0$  $C_0$ ) >  $rCg(x_0)$ <br> $C_0$ ) >  $rCg(x_0)$  $(x_0 \ C f(x_0) \geq C g(x_0)$ <br>  $(x_0) \geq r C g(x_0)$  $f(x_0)$ 作業分布に使り乱数 $x_0$ <br> $f(x_0)$ と $Cg(x_0)$ を計算 $f(x_0)$ く $rCg(x_0)$ ならば、  $f(x_0 \subset f(x_0) \subset Cg(x_0)$ を計昇<br> $f(x_0) < rCg(x_0)$ ならば、x<br> $f(x_0) \ge rCg(x_0)$ ならば、x  $\lt$  $\geq rCg(x_{_{0}})$ ならば、 $x_{_{0}}$ 1.g(x)の確率分布に従う乱数 $x_0$ を発生させる $2$ . 点 $x_0$ で $f(x_0)$ と $C$ g( $x_0$ )を計算する。(0,1)の乱数 $r$ を発生させ、 $(a) f(x_0) < r C$ g( $x_0$ )ならば、 $x_0$ を棄ててステップ1からやり直す 2. 点 $x_0 \,\Im f(x_0) \& Cg(x_0)$ を計算する。(0,1)の舌<br>(a) $f(x_0) < rCg(x_0)$ ならば、 $x_0 \& \overline{f} \& C \leftrightarrow$ <br>(b) $f(x_0) \ge rCg(x_0)$ ならば、 $x_0$ が求める乱数

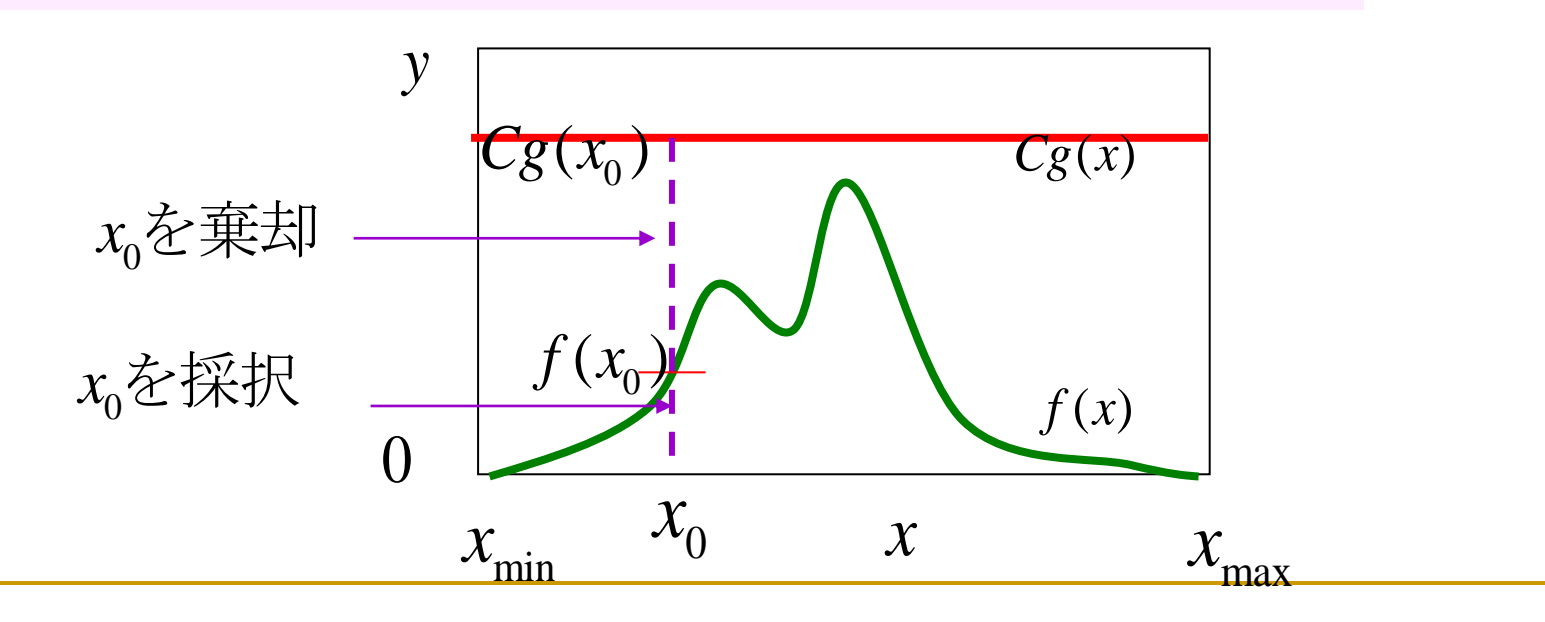